# **Building Java Programs**

#### Chapter 9 Critters; Subtype Polymorphism

Reading: HW9 Handout, Chapter 9.2

Copyright 2008 by Pearson Education

### Critters

• A 2-D simulation world with animal objects with behavior:

- getMove what to do "on each turn"
- toString letter to display for this animal
- getColor color to display for this animal

#### • You implement 4 classes (kinds of critters):

- Bear
- Lion
- Tiger
- Husky (creative)
- All other classes written for you

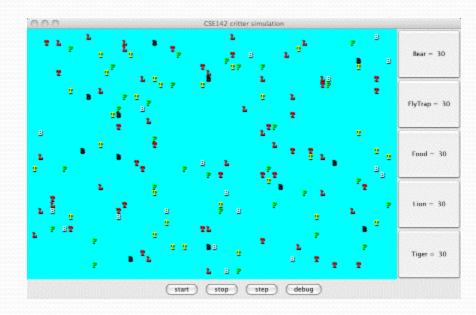

### A Critter subclass

public class name extends Critter {

- •••
- extends Critter tells the simulator your class is a critter
   an example of inheritance
- Write a constructor to initialize each critter's state
- Implement the 3 methods that define the critter's behavior

## How the simulator works

- CritterMain.java (written for you) makes a bunch of critters and puts them randomly in the world.
  - All you do is (un)comment-out relevant lines
- When you press "start", the simulator enters a loop:
  - moves each animal once (getMove), in random order
  - uses getColor and toString to display your critter
- Key concept: The simulator is in control, NOT your animal.
  - Example: getMove can return only one move at a time. getMove can't use loops to return a sequence of moves.
- Your animal must keep state (as fields) so that it can make a single move, and know what moves to make later.

#### Actions

Each critter is in some *position* facing some *direction* 

Every getMove method returns an Action, which is 1 of 4 constants:

- Action.HOP: Forward 1 space (no effect if occupied or wall)
- Action.LEFT: Turn 90-degrees counter-clockwise
- Action.RIGHT: Turn 90-degrees clockwise
- Action.INFECT: Infect critter in front of you (no effect if no critter in front or your own species)
  - Turns other critter into one of your species (!)

#### CritterInfo

- The argument to getMove is an object with methods that provide lots of useful information:
  - Neighbors: what is in front, behind, to left, and to right
    - wall, nothing, same species, another species
  - Direction: what way are you facing
    - North, South, East, West
  - Infection count: number of critters you have infected
    - Only useful if trying for world domination (see the handout)
- But your critters will also need state (fields) to remember enough about what they have done in the past
  - Example need:

"Hop forward unless that is what I did on my last move"

Example in section tomorrow

#### Tournament

- Your Husky class can do whatever you want
  - Some style points dedicated to creativity
- To win the tournament, must best "survive" in a world filled with other species (your opponents)
  - Details posted later
- "Playoffs" in class on last day

#### **Example Critters**

The code provided to you also includes two simple critters

- Yours will be more interesting
- Food: Stay in one place, easy to be infected
  - Does try to infect others (rather unlike "food")
- FlyTrap: Stay in one place, but spin around and always try to infect
  - A surprisingly good strategy

#### Critter exercise

• Write a critter class Cougar (the dumbest of all animals):

| Method   | Behavior                          |  |  |
|----------|-----------------------------------|--|--|
| getMove  | Hop unless at wall then turn left |  |  |
| getColor | red                               |  |  |
| toString | "С"                               |  |  |

### Ideas for state

- You must not only have the right state, but update that state properly when relevant actions occur.
- Two approaches:
  - How many moves of some sort has this animal made?
  - What has this animal done recently?

(The first approach is often shorter.)

• Food, FlyTrap, and Cougar are too simple to need state.

## **Testing critters**

- Focus on one specific Critter of one specific type
  - Only spawn 1 of each Critter type
  - (Be sure to test with more later)
- Make sure your fields update properly
  - Use println statements to see field values
- Look at the behavior one step at a time
  - Use "step" rather than "start"
- Debug: Shows direction faced rather than normal String

• Example: Cougar without most other species

## **Building Java Programs**

Chapter 9 Lecture 9-3: Polymorphism

#### reading: 9.1-9.2

self-check: #5-9

Copyright 2008 by Pearson Education

## Polymorphism

- polymorphism: Ability for the same code to be used with different types of objects.
  - System.out.println can print any type of object.
    - Each one displays in its own way on the console.
  - CritterMain can interact with any type of critter.
    - Each one moves, infects, etc. in its own way.
- Java supports polymorphism in a few ways
  - We will learn about subtyping via inheritance

# Coding with polymorphism

• A variable of type T can hold an object of any subclass of T.

Employee ed = new Lawyer();

- You can call any methods from Employee on ed.
- You cannot call any methods specific to Lawyer (e.g. sue).

• When a method is called on ed, it behaves as a Lawyer.

System.out.println(ed.getSalary()); // 40000.0 System.out.println(ed.getVacationForm()); // pink

### Polymorphism and parameters

#### You can pass any subtype of a parameter's type.

```
public class EmployeeMain {
    public static void main(String[] args) {
        Lawyer leslie = new Lawyer();
        TechnicalWriter toby = new TechnicalWriter();
        printInfo(leslie);
        printInfo(toby);
    public static void printInfo(Employee empl) {
        System.out.println("salary = " + empl.getSalary());
        System.out.println("days = " + empl.getVacationDays());
        System.out.println("form = " + empl.getVacationForm());
        System.out.println();
OUTPUT:
salary = 40000.0
                           salary = 40000.0
                           vacation days = 10
vacation days = 15
vacation form = pink
                           vacation form = yellow
```

Copyright 2008 by Pearson Education

## Polymorphism and arrays

Arrays of superclass types can store any subtype as elements.

```
public class EmployeeMain2 {
   public static void main(String[] args) {
       new Marketer(), new Lawyer() };
       for (int i = 0; i < e.length; i++) {
          System.out.println("salary: " + e[i].getSalary());
          System.out.println("v.days: " + e[i].getVacationDays());
          System.out.println();
Output:
salary: 40000.0
v.days: 15
salary: 40000.0
v.days: 10
salary: 50000.0
v.days: 10
salary: 40000.0
v.days: 15
```

# Polymorphism problems

- A few classes with inheritance relationships are shown.
  - Can have multiple levels of subclasses
- A client program calls methods on objects of each class.
- You must read the code and determine the client's output.

• (On the final exam, at least a "simple" version)

# A polymorphism problem

• Assume that the following four classes have been declared:

```
public class Foo {
    public void method1() {
        System.out.println("foo 1");
    public void method2() {
        System.out.println("foo 2");
    }
    public String toString() {
        return "foo";
public class Bar extends Foo {
    public void method2() {
        System.out.println("bar 2");
```

# A polymorphism problem

```
public class Baz extends Foo {
    public void method1() {
        System.out.println("baz 1");
    }
    public String toString() {
        return "baz";
    }
}
public class Mumble extends Baz {
    public void method2() {
        System.out.println("mumble 2");
    }
}
```

#### What would be the output of the following client code?

```
Foo[] pity = {new Baz(), new Bar(), new Mumble(), new Foo()};
for (int i = 0; i < pity.length; i++) {
    System.out.println(pity[i]);
    pity[i].method1();
    pity[i].method2();
    System.out.println();</pre>
```

## Diagramming the classes

- Add classes from top (superclass) to bottom (subclass).
- Include all inherited methods.

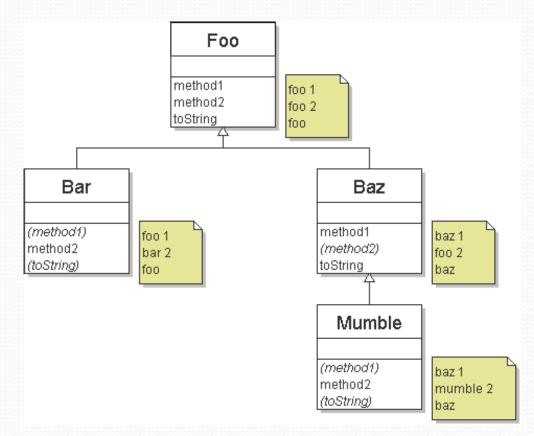

## Finding output with tables

| method   | Foo   | Bar   | Baz   | Mumble   |
|----------|-------|-------|-------|----------|
| method1  | foo l | foo 1 | baz 1 | baz 1    |
| method2  | foo 2 | bar 2 | foo 2 | mumble 2 |
| toString | foo   | foo   | baz   | baz      |

## Polymorphism answer

```
Foo[] pity = {new Baz(), new Bar(), new Mumble(), new Foo()};
for (int i = 0; i < pity.length; i++) {
    System.out.println(pity[i]);
    pity[i].method1();
    pity[i].method2();
    System.out.println();
}</pre>
```

#### Output:

baz baz 1 foo 2 foo 1 bar 2 baz baz 1 mumble 2 foo foo 1 foo 2

## A harder problem

- The order of the classes is jumbled up (easy).
- The methods sometimes call other methods (tricky!!)

```
public class Lamb extends Ham {
    public void b() {
        System.out.print("Lamb b ");
    }
}
public class Ham {
    public void a() {
        System.out.print("Ham a ");
        b();
    }
    public void b() {
        System.out.print("Ham b ");
    }
    public String toString() {
        return "Ham";
    }
}
```

### Another problem 2

```
public class Spam extends Yam {
    public void b() {
        System.out.print("Spam b ");
    }
}
public class Yam extends Lamb {
    public void a() {
        System.out.print("Yam a ");
    }
    public String toString() {
        return "Yam";
    }
}
```

#### What would be the output of the following client code?

```
Ham[] food = {new Lamb(), new Ham(), new Spam(), new Yam()};
for (int i = 0; i < food.length; i++) {
   System.out.println(food[i]);
   food[i].a();
   System.out.println(); // to end the line of output
   food[i].b();
   System.out.println(); // to end the line of output
   System.out.println();
```

### Class diagram

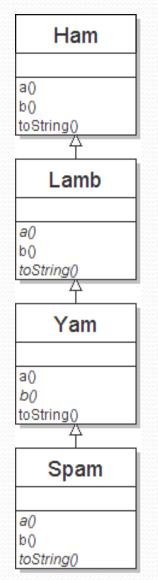

Copyright 2008 by Pearson Education

## Polymorphism at work

Lamb inherits Ham's a. a calls b. But Lamb overrides b...

```
public class Ham {
    public void a() {
        System.out.print("Ham a ");
        b();
    public void b() {
        System.out.print("Ham b
                                   ");
    public String toString() {
        return "Ham";
}
public class Lamb extends Ham {
    public void b() {
        System.out.print("Lamb b
                                   ");
    }
}
```

#### • Lamb's output from a:

Ham a Lamb b

### The table

| method   | Ham   | Lamb   | Yam    | Spam   |
|----------|-------|--------|--------|--------|
| a        | Ham a | Ham a  | Yam a  | Yam a  |
|          | b()   | b()    |        |        |
| b        | Ham b | Lamb b | Lamb b | Spam b |
| toString | Ham   | Ham    | Yam    | Yam    |

#### The answer

```
Ham[] food = {new Lamb(), new Ham(), new Spam(), new Yam()};
for (int i = 0; i < food.length; i++) {
    System.out.println(food[i]);
    food[i].a();
    food[i].b();
    System.out.println();
}</pre>
```

```
Output:
```

| Ham<br>Ham a<br>Ham b<br>Yam<br>Yam a<br>Spam b<br>Yam<br>Yam a<br>Lamb b | Ham a<br>Lamb b | Lamb b |
|---------------------------------------------------------------------------|-----------------|--------|
| Yam a<br>Spam b<br>Yam<br>Yam a                                           | Ham a           | Ham b  |
| Yam a                                                                     | Yam a           |        |
|                                                                           | Yam a           |        |